## SAP ABAP table /IBS/TRB\_HG\_PLCH {RBD Decision Template GCC}

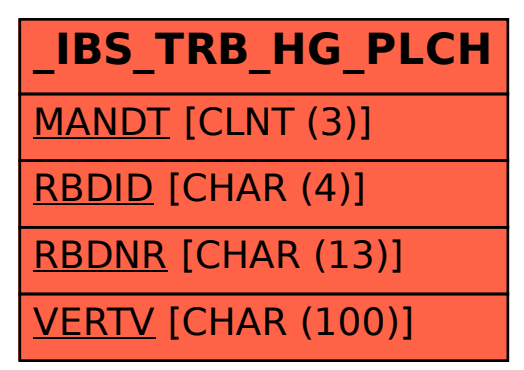